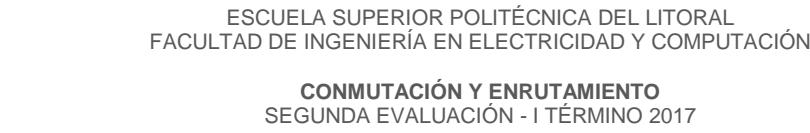

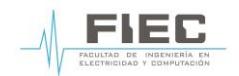

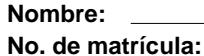

Calificación: **Paralelo: 1** 

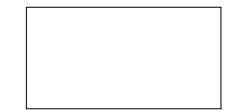

- 1. ¿Cuál es el único protocolo de enrutamiento que permite el intercambio de prefijos VPNv4 entre enrutadores PE de una red MPLS? (2 puntos)
- 2. Explique en qué tipo de implementaciones de redes empresariales Ud. utilizaría el protocolo de enrutamiento eBGP, utilice casos específicos como argumento a su respuesta. (3 puntos)
- 3. En base al diagrama de red mostrado, use el Algoritmo de Dijkstra y determine las mejores rutas para el enrutador R1. (21 puntos)

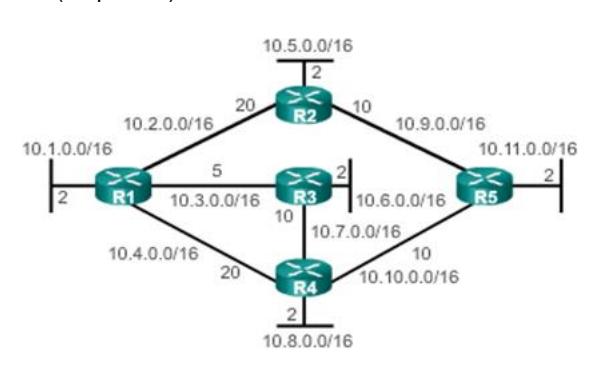

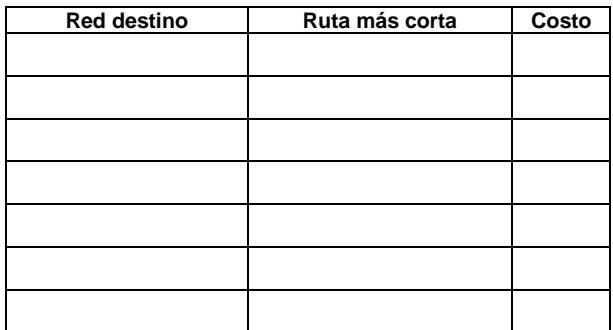

4. Considerando los resultados mostrados de los enrutadores, compruebe el valor de la métrica de EIGRP para llegar a la red destino 192.168.2.0/24. Use la fórmula adecuada y realice el cálculo correspondiente. (9 puntos)

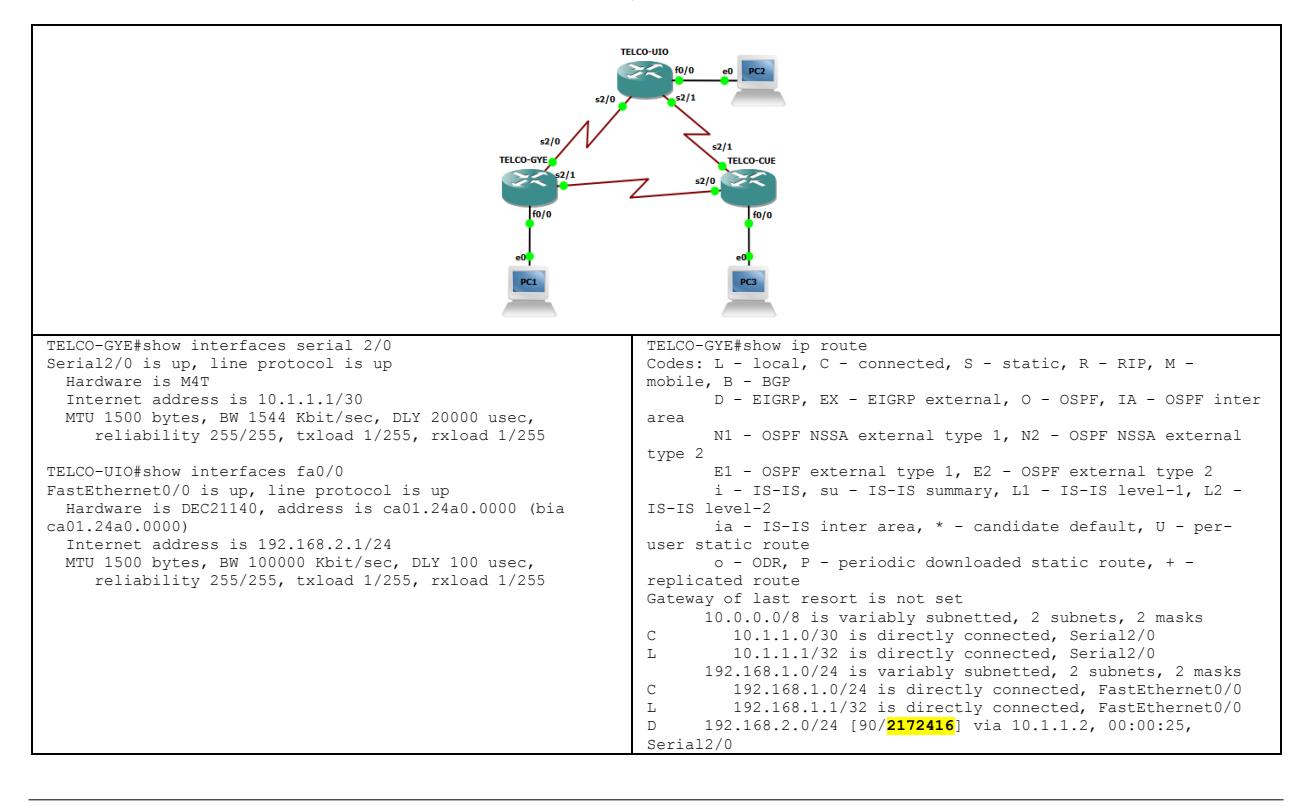

5. Explique los tres criterios de definición del router ID en un proceso de OSPF. (6 puntos)

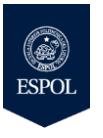

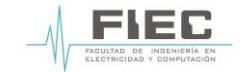

## **CONMUTACIÓN Y ENRUTAMIENTO** SEGUNDA EVALUACIÓN - I TÉRMINO 2017

- 6. En una red empresarial que tiene cinco enrutadores, calcule el número de adyacencias que se pueden formar entre los enrutadores vecinos. (4 puntos)
- 7. ¿Dónde se ubica la etiqueta del RD (Route Distinguisher) de una red MPLS? (5 puntos)
- 8. Identifique en un diagrama de red la ubicación del P, PE, CE, VRF, MP-BGP, RD, RT en la arquitectura de MPLS VPN. (20 puntos)

- 9. Determine la dirección link-local IPv6 asignada para la interfaz g0/0 del enrutador R1 usando el proceso de EUI-64, siendo la dirección física FC99.4775.CEE0. (10 puntos)
- 10. Identifique el término correcto que utilizaría para implementar los requerimientos de la empresa Adita S.A.: (15 puntos)
	- 10.1 Se requiere acceder en línea a una cámara de seguridad que tiene la dirección IP privada 192.168.7.250, usando la dirección IP pública 209.165.200.226.
	- 10.2 Requiere que los prefijos de redes internas 192.168.7.0/24, 192.168.8.0/24, 192.168.9.0/24 puedan acceder a internet usando la dirección IP pública 209.165.200.227 asignada por el proveedor de internet.
	- 10.3 Establezca una conmutación manual hacia la red destino 192.168.8.0/24 la cual puede ser alcanzada por dos caminos con igual métrica.
- 11. En base al resultado mostrado de BGP, identifique cuántos prefijos fueron recibidos, dirección IP del vecino BGP, número de sistema autónomo del vecino, tiempo en que se estableció la sesión BGP y la ruta de AS. (5 puntos)

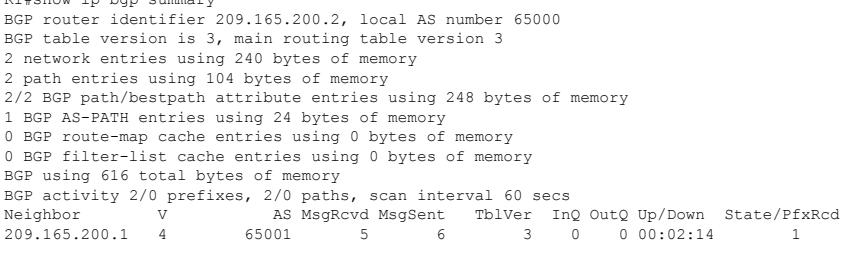

 $R_1$  is the band part of  $R_2$